### **BAB III**

# **METODELOGI PENELITIAN**

### **3.1. Tempat dan Waktu Penelitian**

## **3.1.1.Tempat Penelitian**

Penelitian ini dilakukan di Instragram Ribsgold. Alasan sosial media Instagram dijadikan tempat dari penelitian ini ialah peneliti melihat bahwa Instagram menjadi platfrom utama dan satu satunya dari Ribsgold untuk melakukan promosi penjualan serta memiliki konten iklan yang direspon dengan baik dari para khalayak.

## **3.1.2. Waktu Penelitian**

Waktu yang akan digunakan peneliti untuk melakukan penelitian ialah sejak dimulai nya menulis proposal penelitian ini yaitu tanggal 20 Oktober 2022 hingga penulisan proposal penelitian ini berakhir yaitu tanggal 20 Desember 2023.

# **3.2.Pendekatan Penelitian**

Penelitian ini menggunakan pendekatan kuantiatif. Menurut Abdullah (2015) penelitian kuantitatif adalah penelitian yang menggunakan data dan informasi menggunakan numerik yang langsung ditemukan di lapangan. Pendekatan penelitian merupakan cara atau proses dalam suatu penelitian yang dimulai dari rumusan masalah hingga kesimpulan, penelitian ini menggunakan pendekatan kuantitatif.

## **3.3. Metode Penelitian**

Metode penelitian survey digunakan untuk mendapatkan serta mengumpulkan data informasi mengenai populasi yang besar dengan menggunakan sampel yang lebih kecil. Karena menggunakan pendekatan kuantitatif yang menggunakan pertanyaan kepada banyak orang untuk dijawab yang akan diperoleh serta dianalisis maka dari itu peneliti memutuskan untuk menggunakan metode penelitian survey. Penelitian survey digunakan untuk memecahkan masalah-masalah mengenai suatu isu skala besar yang aktual dengan populasi besar, sehingga memperlukan sampel ukuran besar (Widodo, 2008:43).

# **3.4. Variabel dan Oprasional Variabel**

### **3.4.1. Variabel**

Variabel penelitian adalah sautu atribut atau sifat atau nilai, dari orang, atau kegiatan yang mempunyai variasi tertentu yang ditetapkan oleh peneliti untuk ditarik kesimpulannya (Sugiyono 2019). Variabel sendiri memiliki dua jenis yakni variabel bebas dan terikat. Variabel bebas adalah merupakan variabel yang mempengaruhi atau yang menjadi sebab perubahannya atau timbulnya variabel dependent. Sedangkan variabel terikat yaitu merupakan variabel yang dipengaruhi atau yang menjadi akibat, karena adanya variabel bebas (Sugiyono 2019).

Dalam penelitian ini, terdiri dari dua variabel bebas (X) dan satu variabel terikat (Y). Variabel bebas dalam penelitian ini adalah *advertising* (X1) dan *sales promotion*  $(X_2)$ . Sedangkan dalam variabel terikat adalah keputusan pembelian  $(Y)$ .

## **3.4.2. Definisi Oprasional Variabel**

Definisi operasional variabel penelitian adalah unsur atau nilai yang berasal dari obyek yang memiliki beragam variasi tertentu yang kemudian akan ditetapkan peniliti untuk dipelajari dan ditarik kesimpulannya (Sugiyono 2019). Berikut penjelasan lengkap mengenai operasional variabel yang dapat dilihat pada tabel di bawah ini.

| <b>Variabel</b>        | <b>Dimensi</b>             | <b>Indikator</b>           |  |
|------------------------|----------------------------|----------------------------|--|
|                        |                            | Informatif                 |  |
|                        | <b>Informing</b>           | Kelengkapan                |  |
| <b>Advertising</b>     |                            | Penyampaian                |  |
|                        | Persuasi                   | Mudah diingat              |  |
|                        |                            | Unik                       |  |
|                        |                            | Membujuk                   |  |
|                        |                            | Meyakinkan                 |  |
|                        | Reminding                  | Awareness                  |  |
|                        | <b>Adding Value</b>        | Mempengaruhi Persepsi      |  |
|                        | <b>Assisting</b>           | Informasi mengenai promosi |  |
|                        |                            | penjualan                  |  |
| <b>Sales Promotion</b> | Promosi Konsumen           | Kupon                      |  |
|                        |                            | Potongan Harga             |  |
|                        |                            | Cashback                   |  |
|                        |                            | Kontes dan Undian          |  |
|                        | Pengenalan Masalah         | Kebutuhan                  |  |
|                        |                            | Keinginan                  |  |
|                        | Pencarian Informasi        | Sumber Informasi           |  |
|                        |                            | Informasi Produk           |  |
| Keputusan              | Evaluasi Alternatif        | Melakukan Perbandingan     |  |
| Pembelian              | Keputusan Pembelian        | Keyakinan                  |  |
|                        |                            | Pembelian                  |  |
|                        |                            | Testimoni                  |  |
|                        | Prilaku Pasca<br>Pembelian | Perasaan Puas              |  |
|                        |                            | Rekomendasi                |  |

**Tabel 3. 1 Tabel Operasional**

## **3.5. Populasi dan Sampel**

### **3.5.1. Populasi Penelitian**

Menurut Sugiyono (2019) populasi adalah wilayah generalisasi yang terdiri atas obyek atau subyek yang mempunyai kualitas dan karakteristik tertentu yang ditetapkan oleh peneliti untuk dipelajari dan kemudian ditarik kesimpulannya. Bedasarkan pengertian tersebut, maka populasi dari penelitian ini yaitu pengikut Instagram Ribsgold yang sudah pernah membeli produk tersebut. Populasi akan diambil dari data penjualan kaos polos Ribsgold periode Januari – Februari 2023 sebanyak 1,203

### **3.5.2. Sampel**

Menurut Sugiyono (2019) sampel adalah bagian dari jumlah dan karakteristik yang dimiliki oleh populasi tersebut. Menurut Sugiyono (2019) teknik penarikan sampel atau teknik sampling adalah suatu cara mengambil sampel yang representatif dari populasi. Penelitian ini menggunakan *simple random sampling probabilty* untuk mendapatkan data.

Dalam penelitian ini, populasi diambil dari data pembelian Ribsgold, dengan kriteria penelitian yakni pernah membeli produk tersebut. Populasi berjumlah 1,203 orang dan untuk menentukan sampel menggunakan rumus Taro Yammane dengan derajat kepercayaan 90% dan tingkat kesalahan 10%. Sehingga perhitungannya menjadi:

$$
n = \frac{N}{N(d^2+1)}
$$

 $n = 1,203 / (1 + (1,203 \times 0,1^2))$ 

$$
n = 1,203 / (1 + (1,203 \times 0,01))
$$
  
\n
$$
n = 1,203 / (1 + 12,03)
$$
  
\n
$$
n = 1,200 / 13,03
$$

n = 92,09 yang dibulatkan menjadi 92 sampel.

## **3.6.Pengukuran Variabel Penelitian**

Menurut Sugiyono (2019) skala pengukuran merupakan kesepakatan yang digunakan sebagai acuan untuk menentukan panjang pendeknya interval yang ada dalam alat ukur, sehingga alat ukur tersebut bila digunakan dalam pengukuran akan menghasilkan data kuantitatif. Peneliti dalam melakukan skala pengukuran menggunakan skala Likert. Menurut Sugiyono (2019) skala likert digunakan untuk mengukur sikap, pendapat dan persepsi seorang atau kelompok orang tentang fenomena sosial. Dengan menggunakan skala Likert, maka variabel akan dijabarkan menjadi dimensi, dari dimensi dijabarkan menjadi indikator, dari indikator dijabarkan menjadi item – item instrumen berupa pernyataan atau pertanyaan.

Skala Likert mempunyai gradasi dari sangat positif hingga sangat negatif dan skor jawaban untuk keperluan analisis kuantitatif.

Peneliti memutuskan untuk memodifikasi skala Likert untuk menghilangkan kelemahan yang terdapat pada skala lima tingkat. Modifikasi skala Likert pada kategori jawaban tengah dihilangkan karena dua alasan, yakni :

- 1. Menimbulkan arti ganda, bisa diartikan sebagai belum memutuskan jawaban atau ragu – ragu terhadap pertanyaan yang disediakan.
- 2. Kencenderungan memilih jawaban tengah.

Maka modifikasi skala Likert menjadi empat skala yakni Sangat Tidak Tidak Setuju, Setuju, dan Sangat Tidak Setuju.

| Kategori Jawaban          | Skala Pengukuran Nilai |  |  |
|---------------------------|------------------------|--|--|
| Sangat Setuju (SS)        |                        |  |  |
| Setuju $(S)$              | 3                      |  |  |
| Tidak Setuju (TS)         | 2                      |  |  |
| Sangat Tidak Setuju (STS) |                        |  |  |

**Tabel 3. 2 Skala Likert Modifikasi**

Kuesioner akan dibuat menggunakan Google Form, dan disebarkan melalui Media Sosial.

## **3.7.Teknik Pengumpulan Data**

Menurut Sugiyono (2019) teknik pengumpulan data adalah elemen penting dalam penelitian, tujuan utama dari penelitian sendiri adalah mengumpulkan data, jika peneliti tidak mengetahui bagaimana dari teknik pengumpulan data itu sendiri maka peneliti tidak akan mendapat data yang bisa memenuhi standar.

Peneliti menggunakan kuesioner sebagai teknik untuk pengumpulan data, karena penelitian ini bersifat kuantitatif. Adapun kuesioner merupakan kumpulan pertanyaan atau pernyataan tertulis kepada responden untuk dijawabnya Kuesioner berisi beberapa pertanyaan yang nantinya akan mengukur pengaruh variabel bebas (X) terhadap variabel (Y) kepada responden. Penelitian ini peneliti mengguanakan kuesioner tertutup dengan menyiapkan beberapa pertanyaan dengan opsi yang sudah ditentukan, maka responden akan memilih salah satu dari opsi yang sudah disediakan.

## **3.8. Uji Instrumen**

### **3.8.1. Uji Validitas**

Menurut Sugiyono (2019) Uji validitas merupakan suatu uji yang digunakan untuk menguji ketepatan suatu alat ukur dalam mengukur sesuatu yang seharusnya diukur. Uji validitas ini dilakukan menggunakan SPSS 23. Dalam penelitian ini, peneliti menguji validitas dengan melakukan korelasi bivariat antar masing-masing indikator dengan total skor konstruk menggunakan *Pearson Correlation* yaitu pengujian validitas terhadap korelasi antara setiap item dengan skor total tes sebagai kriteriannya dengan rumus :

$$
r_{xy} = \frac{n(\sum xy) - (\sum x)(\sum y)}{\sqrt{(n \sum x^2 - (\sum x)^2)(n \sum y^2 - (\sum y)^2)}}
$$

Keterangan:

- $r_{xy}$  : Koefisien korelasi antara skor butir (X) dengan skor variabel (Y)
- : Jumlah sampel
- $\sum X$  : Jumlah skor butir  $(X)$
- $\Sigma Y$  : Jumlah skor variabel (Y)
- $\Sigma X^2$ : Jumlah skor butir (X) kuadrat
- $\sum Y^2$ : Jumlah skor butir (Y) kuadrat

Menurut Sugiyono (2019) Jika r hitung lebih besar dari r tabel maka dinyatakan valid. Sebaliknya, jika r hitung lebih kecil dari r tabel, dinyatakan tidak valid.

Uji validitas dilakukan untuk mengetahui apakah alat ukur pengujian adalah valid. Dalam hal ini, peneliti menggunakan kuesioner yang disebarkan kepada 30 responden diluar sampel, dan dikelola melalui aplikasi SPSS 23 dengan nilai signifikansi 0,1%.

# **A. Uji Validitas Variabel Iklan (X1)**

| <b>Item</b><br>Pertanyaan | <b>Pearsons Correlation</b> | r Tabel | Keterangan |
|---------------------------|-----------------------------|---------|------------|
| 1                         | 0,524                       | 0,306   | Valid      |
| $\overline{2}$            | 0,718                       | 0,306   | Valid      |
| 3                         | 0,804                       | 0,306   | Valid      |
| $\overline{\mathbf{4}}$   | 0,728                       | 0,306   | Valid      |
| 5                         | 0,760                       | 0,306   | Valid      |
| 6                         | 0,721                       | 0,306   | Valid      |
| 7                         | 0,703                       | 0,306   | Valid      |
| 8                         | 0,713                       | 0,306   | Valid      |
| 9                         | 0,723                       | 0,306   | Valid      |
| 10                        | 0,489                       | 0,306   | Valid      |
| 11                        | 0,703                       | 0,306   | Valid      |
| 12                        | 0,669                       | 0,306   | Valid      |
| 13                        | 0,767                       | 0,306   | Valid      |
| 14                        | 0,725                       | 0,306   | Valid      |
| 15                        | 0,678                       | 0,306   | Valid      |
| 16                        | 0,785                       | 0,306   | Valid      |

**Tabel 3. 3 Hasil Uji Validitas Variabel Iklan**

Berdasarkan tabel di atas, diketahui nilai df = 28 dengan nilai signifikansi 0,1% dan hitung > r tabel. Maka uji validitas variabel iklan  $(X_1)$  dengan 16 item pertanyaan dinyatakan valid.

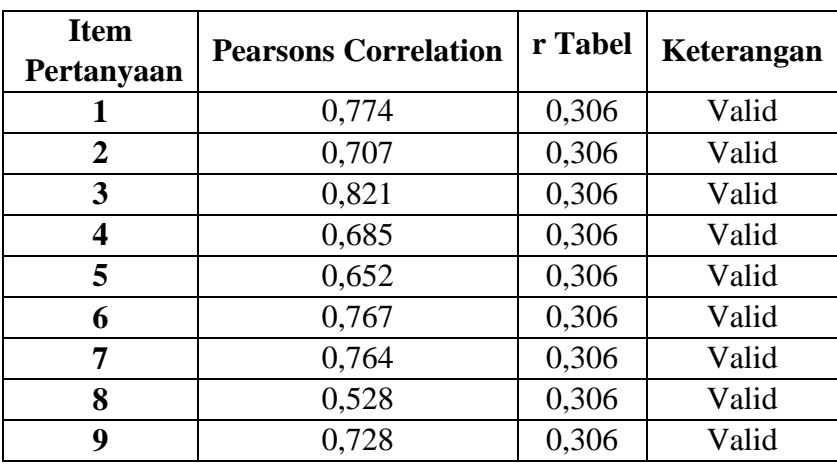

# **B. Uji Validitas Variabel Promosi Penjualan (X2)**

**Tabel 3. 4 Hasil Uji Validitas Variabel Promosi Penjualan**

Berdasarkan tabel di atas, diketahui nilai df = 28 dengan nilai signifikansi 0,1% dan hitung > r tabel. Maka uji validitas variabel promosi penjualan  $(X_2)$  dengan 9 item pertanyaan dinyatakan valid.

# **C. Uji Validitas Variabel Keputusan Pembelian (Y)**

| <b>Item</b><br>Pertanyaan | <b>Pearsons Correlation</b> | r Tabel | Keterangan |
|---------------------------|-----------------------------|---------|------------|
| 1                         | 0,655                       | 0,306   | Valid      |
| $\overline{2}$            | 0,765                       | 0,306   | Valid      |
| 3                         | 0,760                       | 0,306   | Valid      |
| 4                         | 0,719                       | 0,306   | Valid      |
| 5                         | 0,521                       | 0,306   | Valid      |
| 6                         | 0,687                       | 0,306   | Valid      |
| 7                         | 0,721                       | 0,306   | Valid      |
| 8                         | 0,767                       | 0,306   | Valid      |
| 9                         | 0,804                       | 0,306   | Valid      |
| 10                        | 0,795                       | 0,306   | Valid      |
| 11                        | 0,782                       | 0,306   | Valid      |
| 12                        | 0,751                       | 0,306   | Valid      |
| 13                        | 0,744                       | 0,306   | Valid      |
| 14                        | 0,735                       | 0,306   | Valid      |
| 15                        | 0,806                       | 0,306   | Valid      |

**Tabel 3. 5 Hasil Uji Validitas Variabel Keputusan Pembelian**

Berdasarkan tabel di atas, diketahui nilai d $f = 28$  dengan nilai signifikansi 0,1% dan hitung > r tabel. Maka uji validitas variabel keputusan pembelian (Y) dengan 15 item pertanyaan dinyatakan valid.

## **3.8.2. Uji Reabilitas**

Menurut Sugiyono (2019) reliabilitas sebenarnya adalah alat untuk mengukur suatu kuesioner yang merupakan indikator dari variabel atau konstruk. Suatu kuesioner dikatakan reliabel jika jawaban responden dari waktu ke waktu konsisten atau stabil. Dalam menguji Reabilitas ini, peneliti menggunakan teknik Cronbach Alpha pada SPSS.23, item yang masuk dalam uji reabilitas adalah yang valid. Berikut rumus uji reabilitas dengan teknik Cronbach Alpha :

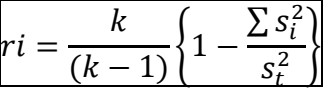

ri : koefisien reliabilitas Alfa Cronbach

k : jumlah item soal

 $\sum s_i^2$ : jumlah varians skor tiap item

 $s_t^2$ : varians total

Menurut Ghozali (2020) Jika nilai Cronbach Alpha > dari 0,6 maka dkatakan reliabel. Namun, jika nilai Cronbach Alpha < dari 0.6 maka tidak reliabel.

# **A. Uji Reabilitas Variabel Iklan (X1)**

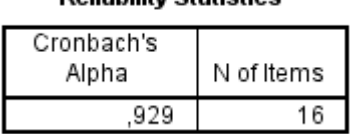

**Roliability Statistics** 

**Gambar 3. 1 Hasil Reabilitas Variabel Iklan**

Menurut Ghozali (2020) jika nilai Cronbach's Alpha > 0,600 maka dikatakan reliabel. Sebaliknya, jika nilai Cronbach's Alpha < 0,600 maka dikatakan tidak reliabel. Diketahui nilai Cronbach's Alpha adalah 0,929 > 0,600 maka pengujian reabilitas variabel iklan  $(X_1)$  dikatakan reliabel.

# **B. Uji Reabilitas Variabel Promosi Penjualan (X2)**

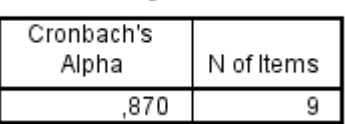

**Reliability Statistics** 

### **Gambar 3. 2 Hasil Reabilitas Variabel Promosi Penjualan**

Menurut Ghozali (2020) jika nilai Cronbach's Alpha > 0,600 maka dikatakan reliabel. Sebaliknya, jika nilai Cronbach's Alpha < 0,600 maka dikatakan tidak reliabel. Diketahui nilai Cronbach's Alpha adalah 0,870 > 0,600 maka pengujian reabilitas variabel promosi penjualan  $(X_2)$  dikatakan reliabel.

# **C. Uji Reablitias Variabel Keputusan Pembelian (Y)**

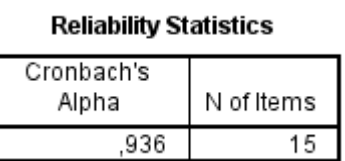

### **Gambar 3. 3 Hasil Reabilitas Variabel Keputusan Pembelian**

Menurut Ghozali (2020) jika nilai Cronbach's Alpha > 0,600 maka dikatakan reliabel. Sebaliknya, jika nilai Cronbach's Alpha < 0,600 maka

dikatakan tidak reliabel. Diketahui nilai Cronbach's Alpha adalah 0,936 > 0,600 maka pengujian reabilitas variabel keputusan pembelian (Y) dikatakan reliabel.

## **3.9. Uji Asumsi Klasik**

Menurut Ghozali (2018) Untuk memberikan kepastian persamaan regresi yang memiliki ketepatan dalam estimasi, memperlihatkan hubungan signifikan dan representatif, maka model harus memenuhi syarat – syarat uji asumsi klasik. Uji asumsi klasik yang dilakukan yaitu uji normalitas, uji multikolinearitas dan uji heteroskedasitas.

## **3.9.1. Uji Normalitas**

Menurut Ghozali (2018) Uji normalitas bertujuan untuk menguji apakah dalam model regresi, variabel pengganggu atau residual memiliki distribusi normal. Model regresi yang baik adalah memiliki nilai residual terdistribusi normal. Uji normalitas menggunakan teknik *P Plot Regression Standardized Redisual* dan menggunakan teknik *One Sample Kolmogorov – Smirnov Test* pada SPSS.23 untuk mengetahui bahwa variabel Y berdistribusi normal.

Menurut Ghozali (2018) jika penyebaran data pada tabel *P Plot* menyebar searah dengan garis diagonal maka variabel Y dikatakan normal.

## **3.9.2. Uji Multikolinearitas**

Menurut Ghozali (2018) Uji multikolinearitas bertujuan untuk menguji apakah model regresi ditemukan adanya korelasi antar variabel bebas (independen). Model regresi yang baik seharusnya tidak terjadi korelasi di antara variabel independen. Jika variabel independen saling berkorelasi, maka variabel - variabel ini tidak ortogonal. Variabel orthogonal adalah variabel independen yang nilai korelasi antar sesama variabel independen sama dengan nol. Pengujian multikolineartias menggunakan SPSS 23.

Menurut Ghozali (2018) dasar pengambilan keputusan uji multikolinearitas adalah dengan melihat nilai *varlance inflation factor* (VIF) dan *tolerance,* apabila hasil nilai VIF kurang dari 10 dan tolerance lebih dari 0,10 maka terjadinya gejala multikolinearitas. Jika nilai VIF lebh dari 10 dan *tolerance* kurang dari 0,10 maka tidak terjadnya gejala multikolineartias.

### **3.9.3. Uji Heteroskedasitas**

Menurut Ghozali (2018) uji heteroskedastisitas bertujuan menguji apakah dalam model regresi terjadi ketidaksamaan variance dari residual satu pengamatan ke pengamatan yang lain. Jika variance dari residual satu pengamatan ke pengamatan lain tetap, maka disebut Homoskedastisitas dan jika berbeda disebut Heteroskedasitas. Model regresi yang baik adalah yang Homoskesdatisitas atau tidak terjadi Heteroskesdasitas. Pada uji heteroskedasitas menggunakan SPSS.23.

Cara mendeteksi gejala heteroskedasitas dengan cara melihat graifk *scatter plot Predicted Value* (ZPRED) *studentized residuals* (SRESID) dimana sumbu Y adalah Y yang telah diprediksi, dan sumbu X adalah residual (Y prediksi – Y sesungguhnya). Menurut Ghozali (2018) dasar analisanya sebagai berikut :

- 1. Jika ada pola tertentu seperti titik titik yang ada membentuk suatu pola yang teratur (bergelombang, melebar kemudian menyempit), maka terjadi heteroskedastistas.
- 2. Jika tidak ada pola yang jelas, seperti titik titik menyebar diatas dan dibawah angka 0 pada sumbu Y, maka tidak terjadi heteroskedastistas.

# **3.10. Uji Regresi Linear Berganda**

Analisis regresi linier berganda digunakan oleh peneliti, apabila peneliti meramalkan bagaimana naik turunnya keadaan variabel dependen (kriterium), bila dua atau lebih variabel independen sebagai faktor predictor dinaik turunkan nilainya (Sugiyono 2019). Dalam penelitian analisis regresi berganda akan dilakukan apabila jumlah dari variabel independennya minimal dua.

Teknik analisis data yang digunakan adalah regresi linier berganda dengan menggunakan program atau aplikasi *Microsoft Exel* dan juga *SPSS* dan melakukan uji t dan uji f. dkarenakan terdapat variabel bebas dalam penelitian yeng berjumlah lebih dua. Menurut Sugiyono (2019) persamaan regresi linier berganda dapat dirumuskan sebagai berikut:

$$
Y = a + b1X1 + b2X2 + \varepsilon
$$

Keterangan:

- Y : Variabel Keputusan Pembelian
- : Konstanta
- $b1, b2$ : Koefisien regresi variabel independen
- 1 : Variabel *Advertising*
- 2 : Variabel *Sales Promotion*
- : Standar error

Setelah melakukan uji regresi linear berganda, SPSS akan mengeluarkan hasil yang terdiri dari beberapa tabel. Berikut tiga tabel diantaranya yang menjadi dasar penelitian hasil analisis.

a. *Output Summary* 

Tabel Summary adalah menjelaskan tentang nilai korelasi antara dua atau lebih variabel independen. Nilai R berkisar anatara 0 sampai 1, jika mendekati 1 maka hubungan semakin erat, tetapi jika mendekati angka 0 maka hubungan semakin lemah. Pada nilai R *Square* atau R<sup>2</sup> menunjukan koefesien determinasi.

b. *Output* ANOVA

Pada tabel ANOVA digunakan untuk uji F. ANOVA atau analisis varian adalah koefisien regresi secara bersama – sama (uji F) untuk menguji signifikansi pengaruh beberapa variabel independen terhadap variabel dependen (Priyatno, 2014) penentuan ada atau tidaknya pengaruh variabel indepnden terhadap variabel dependen dilakukan dengan membandingkan nilai F hitung dengan F tabel. Jika F hitung lebih kecil dari F tabel maka  $H_0$ diterima, dan jika F hitung lebih besar dari dari F tabel maka H0 ditolak.

c. *Output Coefficients*

Pada tabel *coefficients* digunakan untuk uji t, tujuannya adalah menguji regresi masing – masing variabel independen terhadap variabel dependen. Menurut Priyatno (2014) untuk mengetahui pengaruh variabel independen terhadap variabel dependen s /ecara parsial dilakukan membandingkan nilai thitung dan nilai ttabel. Jika thitung lebih kecil dari ttabel maka H0 ditolak sehingga  $H_a$  diterima. Jika thitung lebih besar dari t<sub>tabel</sub> maka  $H_0$  diterima sehingga  $H_a$ ditolak.